# Update on R Packages: Retirement Income Toolkit and Affine Mortality Models

Francesco Ungolo School of Risk & Actuarial Studies UNSW Business School Sydney

CEPAR Longevity Risk Workshop July 2023

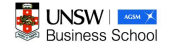

The School of Risk and Actuarial Studies and CEPAR have a longstanding tradition in research in the field of financing and modelling of retirement risks;

- The School of Risk and Actuarial Studies and CEPAR have a longstanding tradition in research in the field of financing and modelling of retirement risks;
- We are currently developing two R packages:
	- Retirement Income Toolkit (rit, Shen et. al. (2023));
- The School of Risk and Actuarial Studies and CEPAR have a longstanding tradition in research in the field of financing and modelling of retirement risks;
- We are currently developing two R packages:
	- Retirement Income Toolkit (rit, Shen et. al. (2023));
	- AffineMortality (Ungolo et. al. (2023));
- The School of Risk and Actuarial Studies and CEPAR have a longstanding tradition in research in the field of financing and modelling of retirement risks;
- We are currently developing two R packages:
	- Retirement Income Toolkit (rit, Shen et. al. (2023));
	- AffineMortality (Ungolo et. al. (2023));
- Their current versions are already publicly available.

• rit is integrated Toolkit which can be used to perform actuarial tasks;

- rit is integrated Toolkit which can be used to perform actuarial tasks;
- Four modules to model retirement and age care risks, simulating cash flows, pricing, and quantifying risk:

- rit is integrated Toolkit which can be used to perform actuarial tasks;
- Four modules to model retirement and age care risks, simulating cash flows, pricing, and quantifying risk:
	- Aggregate Mortality Simulation: produces future cohort mortality scenarios used as input into mortality linked cash flow simulation and product valuation modules;

- rit is integrated Toolkit which can be used to perform actuarial tasks;
- Four modules to model retirement and age care risks, simulating cash flows, pricing, and quantifying risk:
	- Aggregate Mortality Simulation: produces future cohort mortality scenarios used as input into mortality linked cash flow simulation and product valuation modules;
	- Health State Modeling: compute the transition probabilities for health state and functional disability models based on calibrated parametrization of models;

- rit is integrated Toolkit which can be used to perform actuarial tasks;
- Four modules to model retirement and age care risks, simulating cash flows, pricing, and quantifying risk:
	- Aggregate Mortality Simulation: produces future cohort mortality scenarios used as input into mortality linked cash flow simulation and product valuation modules;
	- Health State Modeling: compute the transition probabilities for health state and functional disability models based on calibrated parametrization of models;
	- **Economic Scenario Generator**: generates scenarios for main economic variables, such as equity returns, dividend yields, GDP and so on;

- rit is integrated Toolkit which can be used to perform actuarial tasks;
- Four modules to model retirement and age care risks, simulating cash flows, pricing, and quantifying risk:
	- Aggregate Mortality Simulation: produces future cohort mortality scenarios used as input into mortality linked cash flow simulation and product valuation modules;
	- Health State Modeling: compute the transition probabilities for health state and functional disability models based on calibrated parametrization of models;
	- **Economic Scenario Generator**: generates scenarios for main economic variables, such as equity returns, dividend yields, GDP and so on;
	- Cash Flow Simulation and Pricing: uses the output from the other modules to simulate the cash-flows from a wide range of products, supporting the research about product comparison.

• rit is still under development, but the R code modules are available from:

- rit is still under development, but the R code modules are available from:
	- Repository: <https://github.com/print-hi/rit>;
- rit is still under development, but the R code modules are available from:
	- Repository: <https://github.com/print-hi/rit>;
	- Documentation: <https://print-hi.github.io/toolkit-live/>
- rit is still under development, but the R code modules are available from:
	- Repository: <https://github.com/print-hi/rit>;
	- Documentation: <https://print-hi.github.io/toolkit-live/>
- It can be installed by using the following lines:
- rit is still under development, but the R code modules are available from:
	- Repository: <https://github.com/print-hi/rit>;
	- Documentation: <https://print-hi.github.io/toolkit-live/>
- It can be installed by using the following lines: install.packages("devtools") library(devtools) devtools::install github("https://github.com/print-hi/rit")

The intensity process  $\mu(t)$  for a cohort born in year t is driven by the vector of latent factors  $X(t)$  with dynamics:

The intensity process  $\mu(t)$  for a cohort born in year t is driven by the vector of latent factors  $X(t)$  with dynamics:

$$
dX(t) = \Delta \left[ \theta^{Q} - X(t) \right] dt + \Sigma D \left( X(t), t \right) dW^{Q}(t)
$$
 (1)

where

The intensity process  $\mu(t)$  for a cohort born in year t is driven by the vector of latent factors  $X(t)$  with dynamics:

$$
\mathrm{d}X\left(t\right) = \Delta\left[\theta^{Q} - X\left(t\right)\right]\mathrm{d}t + \Sigma D\left(X\left(t\right), t\right)\mathrm{d}W^{Q}\left(t\right) \tag{1}
$$

where

- $\Delta \in \mathbb{R}^{M \times M}$  is the mean reversion matrix;
- $\theta^{\mathcal{Q}} \in \mathbb{R}^M$  is the long term mean of the process;
- $\Sigma \in \mathbb{R}^{\mathsf{M}\times \mathsf{M}}$  is the volatility matrix;
- $W^{Q}(t)$  is a standard Brownian motion;
- $\bullet$   $D(X(t),t)$  is a diagonal matrix;

- Let  $\mu(t) = X_1(t) + ... + X_M(t)$ ;
- The survival probability of newborn in year t until time T,  $S(t, T)$ , is modelled as an exponentially affine function of  $X(t)$ :

$$
S(t, T) = \mathbb{E}\left[\exp\left(-\int_{t}^{T} \mu(t, s) \,ds\right) | \mathcal{F}_{t}\right]
$$

$$
= \exp\left[A(t, T) + B(t, T)' X(t)\right]
$$
(2)

- Let  $\mu(t) = X_1(t) + ... + X_M(t)$ ;
- The survival probability of newborn in year t until time T,  $S(t, T)$ , is modelled as an exponentially affine function of  $X(t)$ :

$$
S(t, T) = \mathbb{E}\left[\exp\left(-\int_{t}^{T} \mu(t, s) \,ds\right) | \mathcal{F}_{t}\right]
$$
  
=  $\exp\left[A(t, T) + B(t, T)' X(t)\right]$  (2)

• The factor loading  $B(t, T)$  and  $A(t, T)$  depend on the mortality dynamics specified for  $X(t)$ ;

### The R package AffineMortality

The R package AffineMortality (Ungolo, Sherris, Garces and Zhou (2021b)) allows to:

### The R package AffineMortality

The R package AffineMortality (Ungolo, Sherris, Garces and Zhou (2021b)) allows to:

 $\bullet$  Estimate the model parameters (function affine fit());

### The R package AffineMortality

The R package AffineMortality (Ungolo, Sherris, Garces and Zhou (2021b)) allows to:

- $\bullet$  Estimate the model parameters (function affine fit());
- **Estimate parameters uncertainty by bootstrap and multiple imputation (par-cov());**
- The R package AffineMortality (Ungolo, Sherris, Garces and Zhou (2021b)) allows to:
	- $\bullet$  Estimate the model parameters (function affine fit());
	- **Estimate parameters uncertainty by bootstrap and multiple imputation (par-cov());**
	- Compute goodness of fit measures, and residuals (with plotting);
- The R package AffineMortality (Ungolo, Sherris, Garces and Zhou (2021b)) allows to:
	- $\bullet$  Estimate the model parameters (function affine fit());
	- **Estimate parameters uncertainty by bootstrap and multiple imputation (par-cov());**
	- Compute goodness of fit measures, and residuals (with plotting);
	- Project survival curves for future cohorts (affine project()).
- It can be installed (and loaded) by running the following lines:

The R package AffineMortality (Ungolo, Sherris, Garces and Zhou (2021b)) allows to:

- $\bullet$  Estimate the model parameters (function affine fit());
- **Estimate parameters uncertainty by bootstrap and multiple imputation (par-cov());**
- Compute goodness of fit measures, and residuals (with plotting);
- Project survival curves for future cohorts (affine project()).
- It can be installed (and loaded) by running the following lines: library(devtools) install github("ungolof/AffineMortality") library(AffineMortality)

Analysis of Affine Term Structure models for interest rates;

- Analysis of Affine Term Structure models for interest rates;
- Analysis of age-period models;
- Expand the range of models supported:
	- Mortality laws;
- Expand the range of models supported:
	- Mortality laws;
	- Extension of age-cohort models for the inclusion of the period effects;
- Expand the range of models supported:
	- Mortality laws;
	- Extension of age-cohort models for the inclusion of the period effects;
- Improve the analysis techniques to account for incomplete cohort datasets;
- Y. Shen, M. Sherris, A. M. Villegas, J. Ziveyi et. al. (2023), Modelling Retirement Income Risks and Solutions with  $rit: A$  Retirement Income Toolkit in R, Working Paper;
- F. Ungolo, L.P.D.M. Garces, M. Sherris, Y. Zhou (2023a), Estimation, Comparison and Projection of Multi-factor Age-Cohort Affine Mortality Models, to appear on the North American Actuarial Journal;
- F. Ungolo, L.P.D.M. Garces, M. Sherris, Y. Zhou (2023b), AffineMortality: An R package for estimation, analysis and projection of affine mortality models, CEPAR Working Paper;